# Level Set Learning for Poincaré Plots of Symplectic Maps

Max Ruth, David Bindel

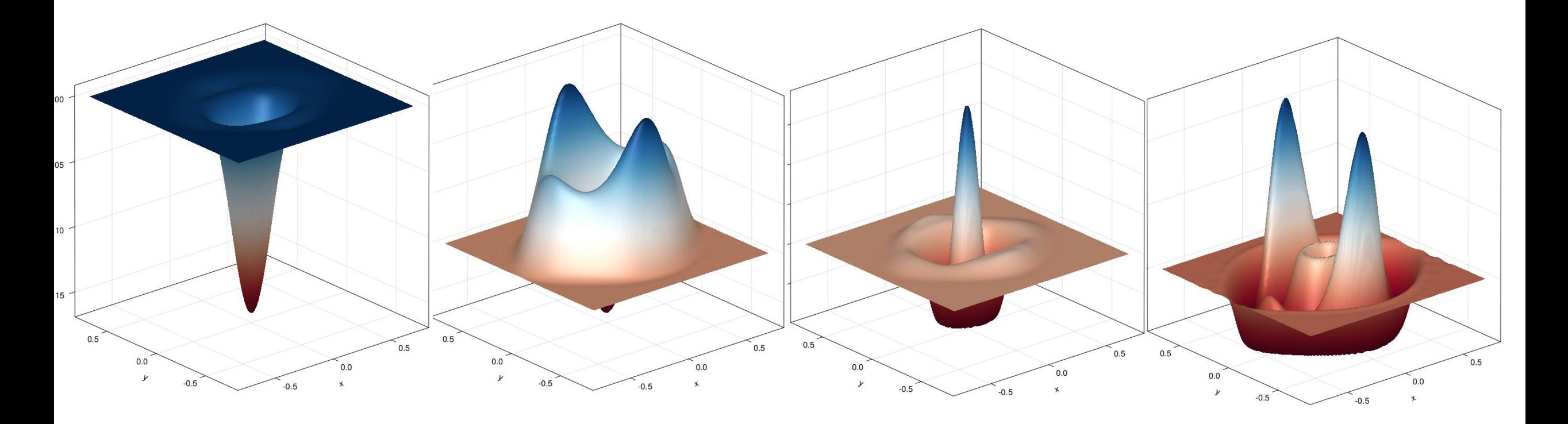

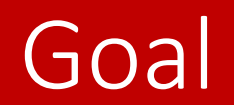

#### *How integrable is a magnetic field?*

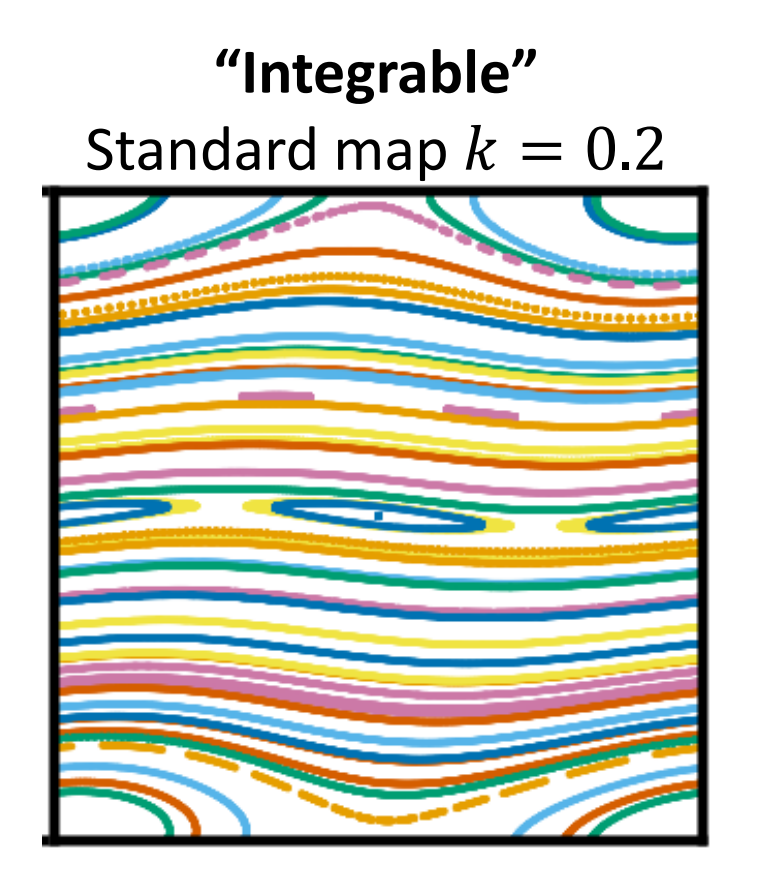

**"Non-integrable"** Standard map  $k = 1.2$ 

### Previous work

#### • **Periodic orbits:** Greene's Residue

#### • **Invariant Circles:**

- Quadratic Flux Minimization
- Boozer Least Squares
- Parameterization Method
- **Volume:** Anisotropic Diffusion

#### • **Trajectories:**

- Weighted Birkhoff Average
- Volume of chaos
- Birkhoff Reduced Rank Extrapolation
- Greene's residue: J. M. Greene, Journal of Mathematical Physics, 9 (1968), pp. 760–768.
- QFMin: R.L. Dewar and J.D. Meiss, Physica D 57 (1992) 476
- BoozerLS: A. Giuliani, F. Wechsung, A. Cerfon, M. Landreman, and G. Stadler, PoP, 30 (2023), p. 042511
- Parameterization: A. Haro and R. de la Llave, Disc. Cont. Dyn. Sys., B6(6):1261–1300, 2006
- Heat Eq: E. J. Paul, S. R. Hudson, and P. Helander, JPP, 88 (2022), p. 905880107
- WBA: S. Das, Y. Saiki, E. Sander, and J.A. Yorke. Quantitative quasiperiodicity. Nonlinearity, 30(11):4111, 2017
- Volume of chaos: J.D. Meiss, Reviews of Modern Physics 64 (3) (1992), p. 795–848
- Birkhoff RRE: Me, see Simon's hour slides

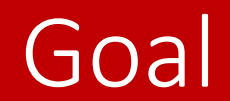

*How integrable is a magnetic field?*

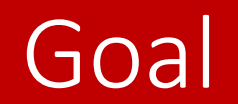

#### i<del>s a magneti</del>

#### **How can we** *quickly* **and** *robustly* **measure the integrability of a** *volume* **of magnetic field?**

• Route: Attempt to find a flux label for the volume

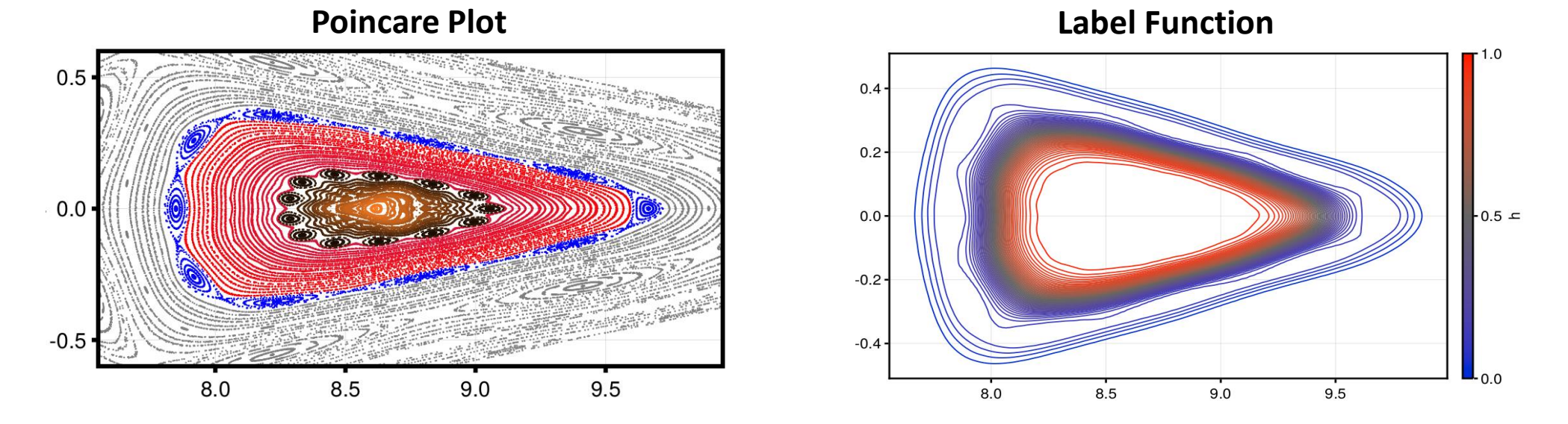

### **Outline**

- 1. Background / Motivation
- **2. Approximately Invariant Functions (as defined by me)**
- 3. Method
- 4. Results
- 5. Conclusion

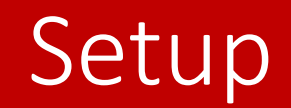

- We consider a *symplectic map*  $F: X \rightarrow X$ 
	- E.g. from solving  $\dot{x} = B(x)$  and intersecting with a poloidal cross section X
	- Or, the standard map with  $X = T \times \mathbb{R}$
- On the state space, we define *observables* to be of the form  $h: X \to \mathbb{R}$
- A function h is *invariant* if it obeys the relationship

$$
h(x) = h\bigl(F(x)\bigr)
$$

• E.g. the Hamiltonian is always invariant

### Approximate Invariance

• Let  $\Omega \subset X$ . We consider *h approximately invariant* on  $\Omega$  if

$$
E_{Inv} = ||h - h \circ F||_{L^2(\Omega)}^2 \ll ||\nabla h||_{L^2(\Omega)}^2
$$

- The norm on the right ignores the constant function
- **Our goal is to find an approximately invariant function**

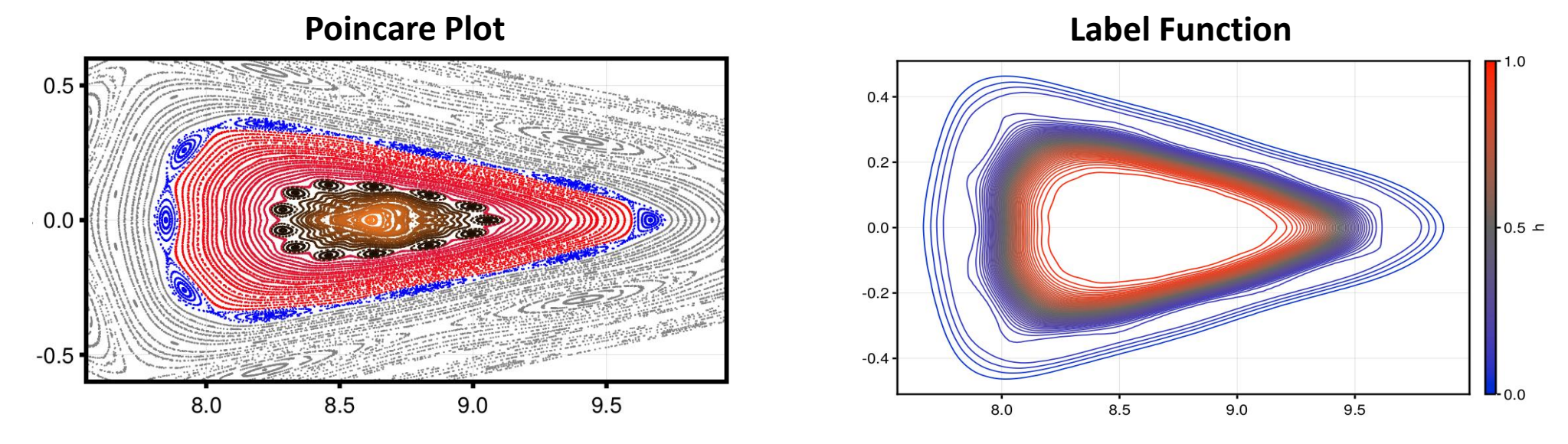

### **Outline**

- 1. Background / Motivation
- 2. Approximately Invariant Functions (as defined by me)
- **3. Method**
- 4. Results
- 5. Conclusion

## Kernel Approximation

- A kernel is any function  $K : X \times X \to \mathbb{R}$
- E.g.

$$
K(r,r') = e^{-\frac{\|r-r'\|^2}{2\sigma^2}} \text{ on } \mathbb{R}^2
$$

• We represent  $h$  by kernels as

$$
h(x) = \sum_j c_j K(x, x_j)
$$

- where the  $x_i$  are our knots
- Kernels are good for arbitrary domains
- Positive definite kernels define Reproducing Kernel Hilbert Spaces
	- Useful for e.g. interpolation problems

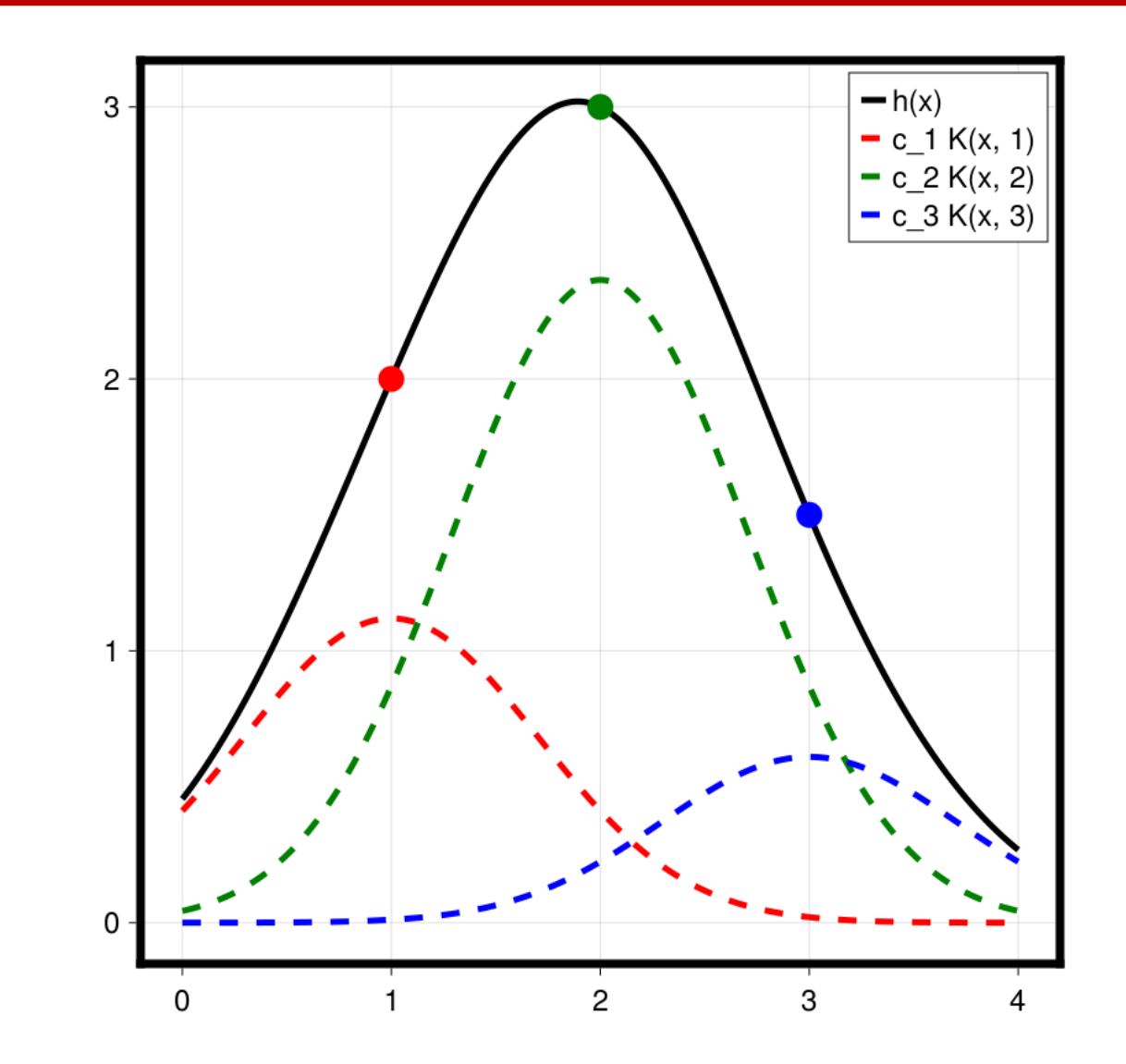

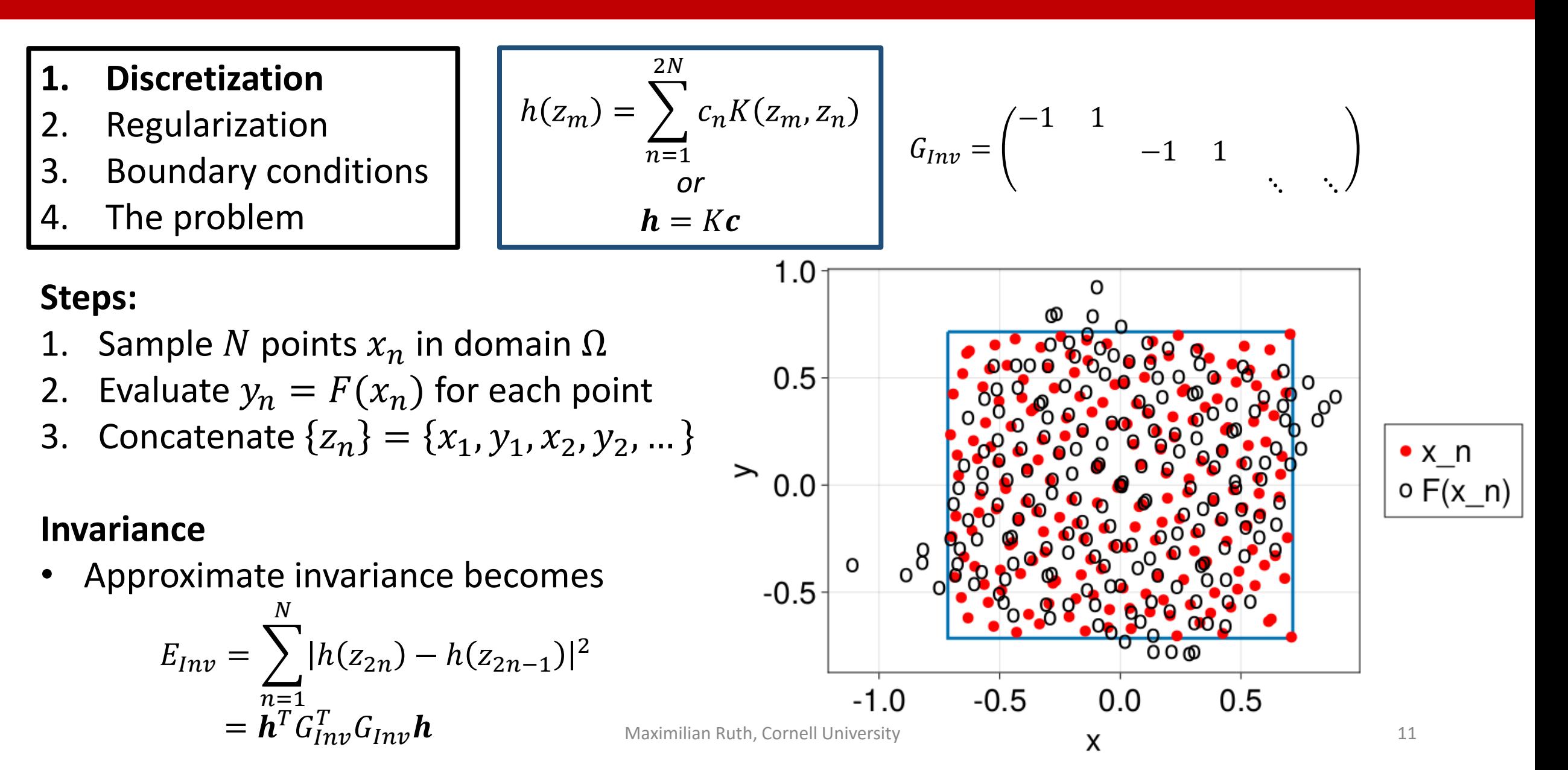

- 1. Discretization
- **2. Regularization**
- 3. Boundary conditions
- 4. The problem
- Counting equations:
	- h parameterized by  $2N$  elements  $\boldsymbol{c}$
	- Invariance condition energy rank  $N$
- $N$  invariant functions; regularize for smoothness
- For this, use reproducing kernel Hilbert space norm

 $E_K = \boldsymbol{h}^T K^{-1} \boldsymbol{h} = \boldsymbol{c}^T K \boldsymbol{c}$ 

• RKHS norms are *smoothing*

**Invariant:** 
$$
E_{Inv} = \frac{1}{N} \sum_{n=1}^{N} |h(z_{2n}) - h(z_{2n-1})|^2 = \frac{1}{N} \mathbf{h}^T G_{Inv}^T G_{Inv} \mathbf{h}
$$

$$
h(z_m) = \sum_{n=1}^{2N} c_n K(z_m, z_n)
$$

$$
\mathbf{h} = K\mathbf{c}
$$

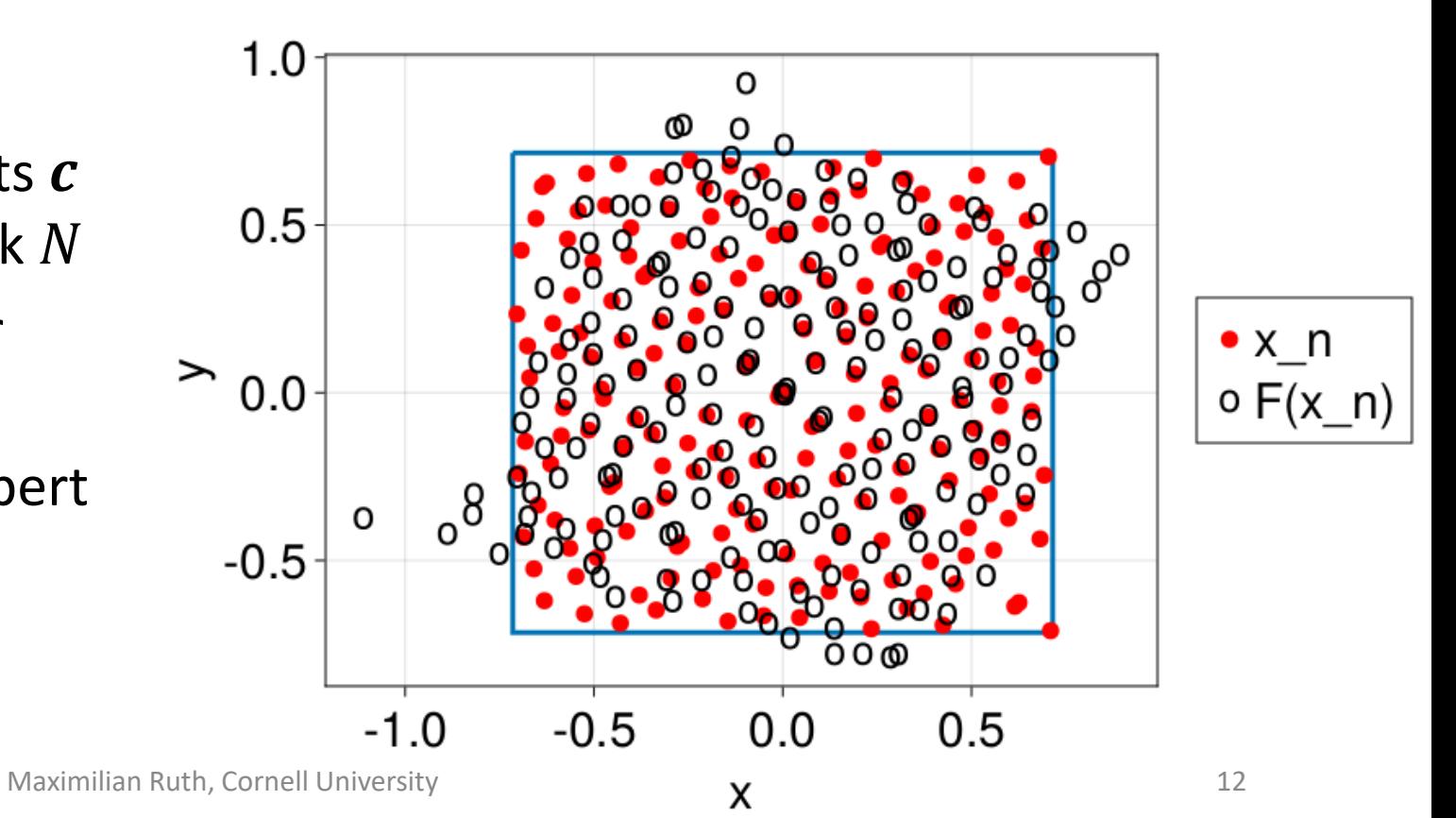

- 1. Discretization
- 2. Regularization
- **3. Boundary conditions**
- 4. The problem
- Finally, we use boundary conditions to
	- 1. Remove constant functions
	- 2. Handle non-invariant  $\Omega$
	- 3. Introduce "knowledge"
- Define boundary value  $h_{bd}: X \to \mathbb{R}$ and weight  $w_{bd}: X \rightarrow [0,1]$

$$
E_{bd} = \sum_{n=1}^{2N} w_{bd}(z_n) |h(z_n) - h_{bd}(z_n)|^2
$$

**Invariant:** 
$$
E_{Inv} = \frac{1}{N} \sum_{n=1}^{N} |h(z_{2n}) - h(z_{2n-1})|^2 = \frac{1}{N} \mathbf{h}^T G_{Inv}^T G_{Inv} \mathbf{h}
$$
  
\n**Smooth:**  $E_K = \mathbf{h}^T K^{-1} \mathbf{h}$ 

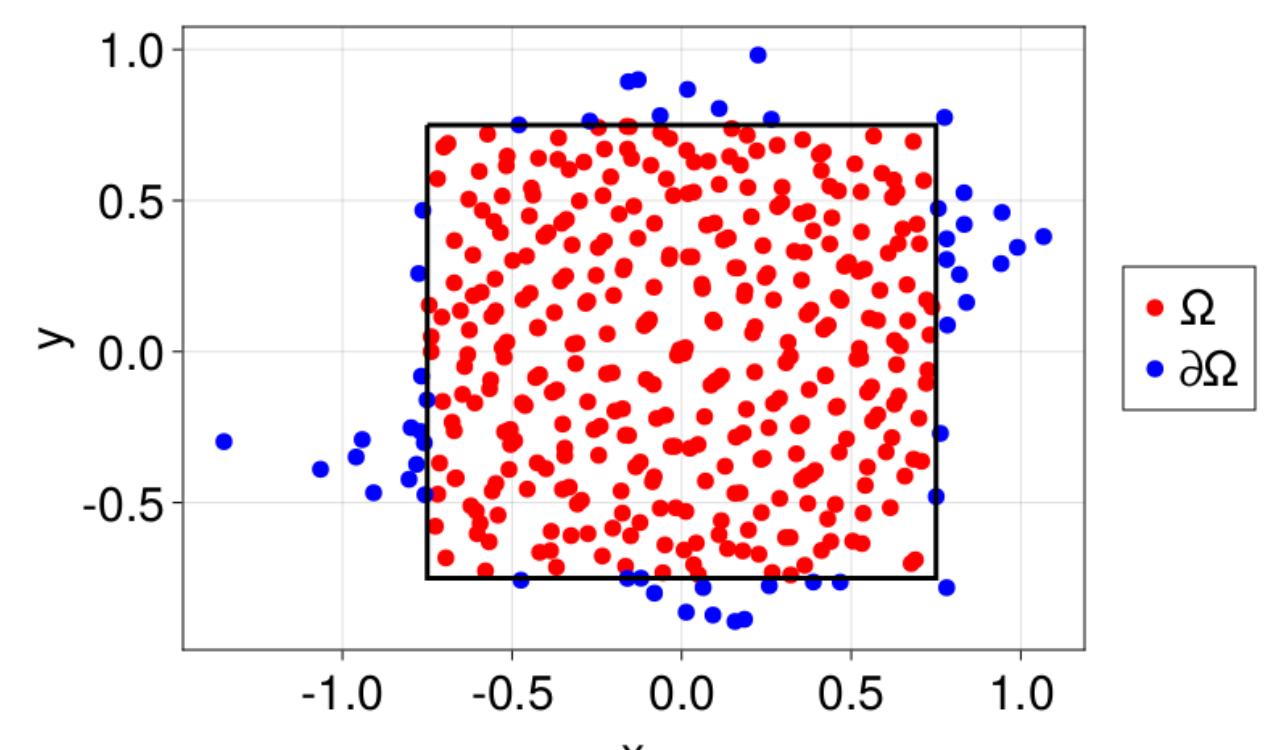

- 1. Discretization
- 2. Regularization
- 3. Boundary conditions
- **4. The problem**

#### **Problem 1: Least Squares BVP**

Good for transport from one barrier to another

$$
R = \min_{\mathbf{c} \in \mathbb{R}^{2N}} E_{Inv} + E_{bd} + \epsilon E_K
$$

**Invariant:** 
$$
E_{Inv} = \frac{1}{N} \sum_{n=1}^{N} |h(z_{2n}) - h(z_{2n-1})|^2 = \frac{1}{N} \boldsymbol{h}^T G_{Inv}^T G_{Inv} \boldsymbol{h}
$$
  
\n**Smooth:**  $E_K = \boldsymbol{h}^T K^{-1} \boldsymbol{h}$   
\n**Boundary:**  $E_{bd} = \sum_{n=1}^{2N} w_{bd}(z_n) |h(z_n) - h_{bd}(z_n)|^2 = (\boldsymbol{h} - \boldsymbol{h}_{bd})^T W_{bd} (\boldsymbol{h} - \boldsymbol{h}_{bd})$   
\n**Example:** Nonlinear pendulum  $\dot{x} = y, \dot{y} = -\sin(2\pi x)$   
\nTrajectories evolved for time  $T = \sqrt{2}$   
\n $N = 100, \epsilon = 10^{-6}$ , Gaussian kernel w/ width  $\sigma = 0.5$ 

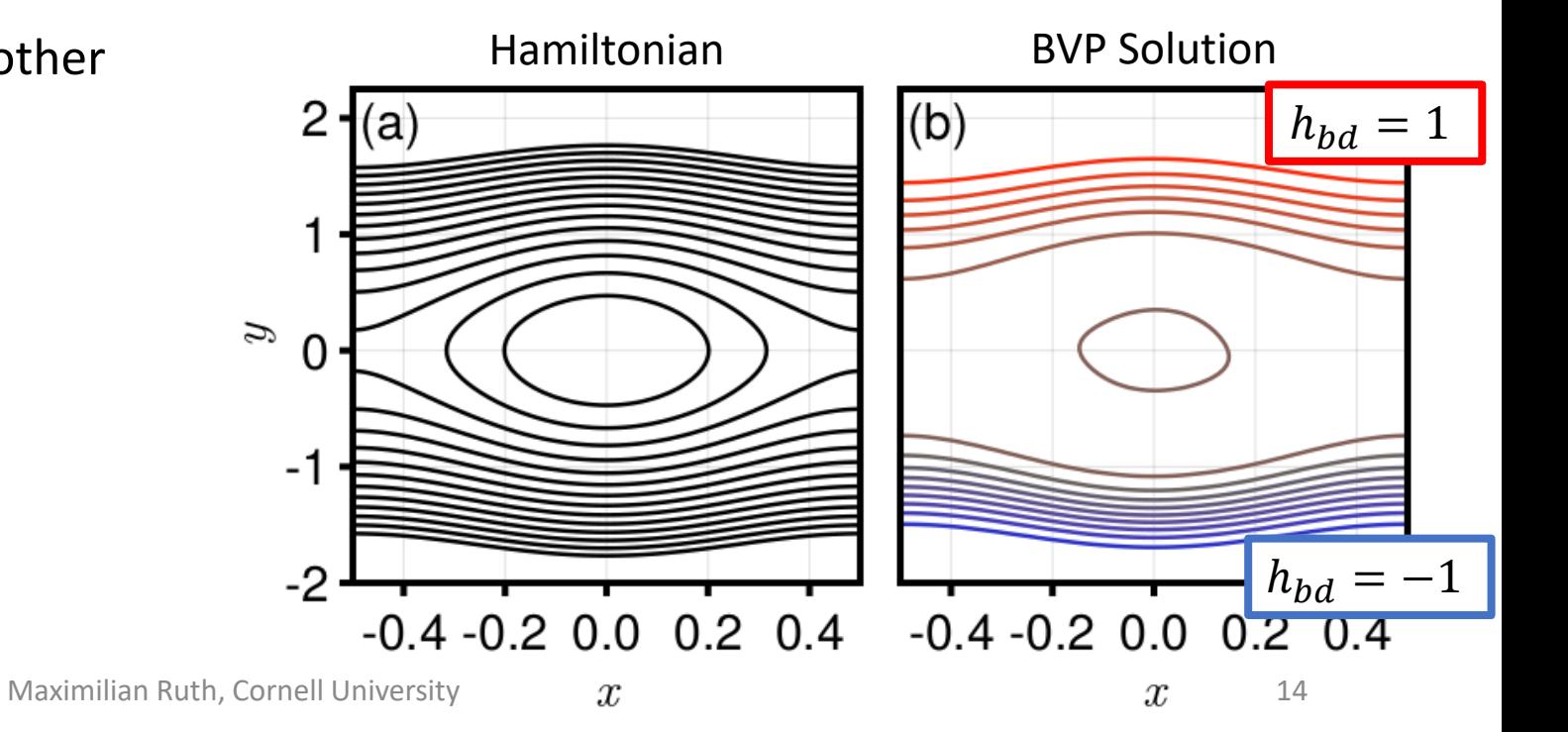

- 1. Discretization
- 2. Regularization
- 3. Boundary conditions
- **4. The problem**
- **Problem 1: Least Squares BVP**
- Good for transport from one barrier to another
	- $R = \min_{n \geq 0}$  $c \in \mathbb{R}^{2N}$  $E_{Inv} + E_{bd} + \epsilon E_K$

#### **Problem 2: Rayleigh Quotient**

Good when only the stellarator region is known

$$
\lambda = \min_{\mathbf{c} \in \mathbb{R}^{2N}} \frac{E_{Inv} + E_{bd} + \epsilon E_K}{\|\mathbf{h}\|^2}, \qquad h_{bd} = 0
$$

**Invariant:** 
$$
E_{Inv} = \frac{1}{N} \sum_{n=1}^{N} |h(z_{2n}) - h(z_{2n-1})|^2 = \frac{1}{N} \boldsymbol{h}^T G_{Inv}^T G_{Inv} \boldsymbol{h}
$$
  
\n**Smooth:**  $E_K = \boldsymbol{h}^T K^{-1} \boldsymbol{h}$   
\n**Boundary:**  $E_{bd} = \sum_{n=1}^{2N} w_{bd}(z_n) |h(z_n) - h_{bd}(z_n)|^2 = (\boldsymbol{h} - \boldsymbol{h}_{bd})^T W_{bd} (\boldsymbol{h} - \boldsymbol{h}_{bd})$   
\n**Example:** Nonlinear pendulum  $\dot{x} = y, \dot{y} = -\sin(2\pi x)$   
\nTrajectories evolved for time  $T = \sqrt{2}$   
\n $N = 100, \epsilon = 10^{-6}$ , Gaussian kernel w/ width  $\sigma = 0.5$ 

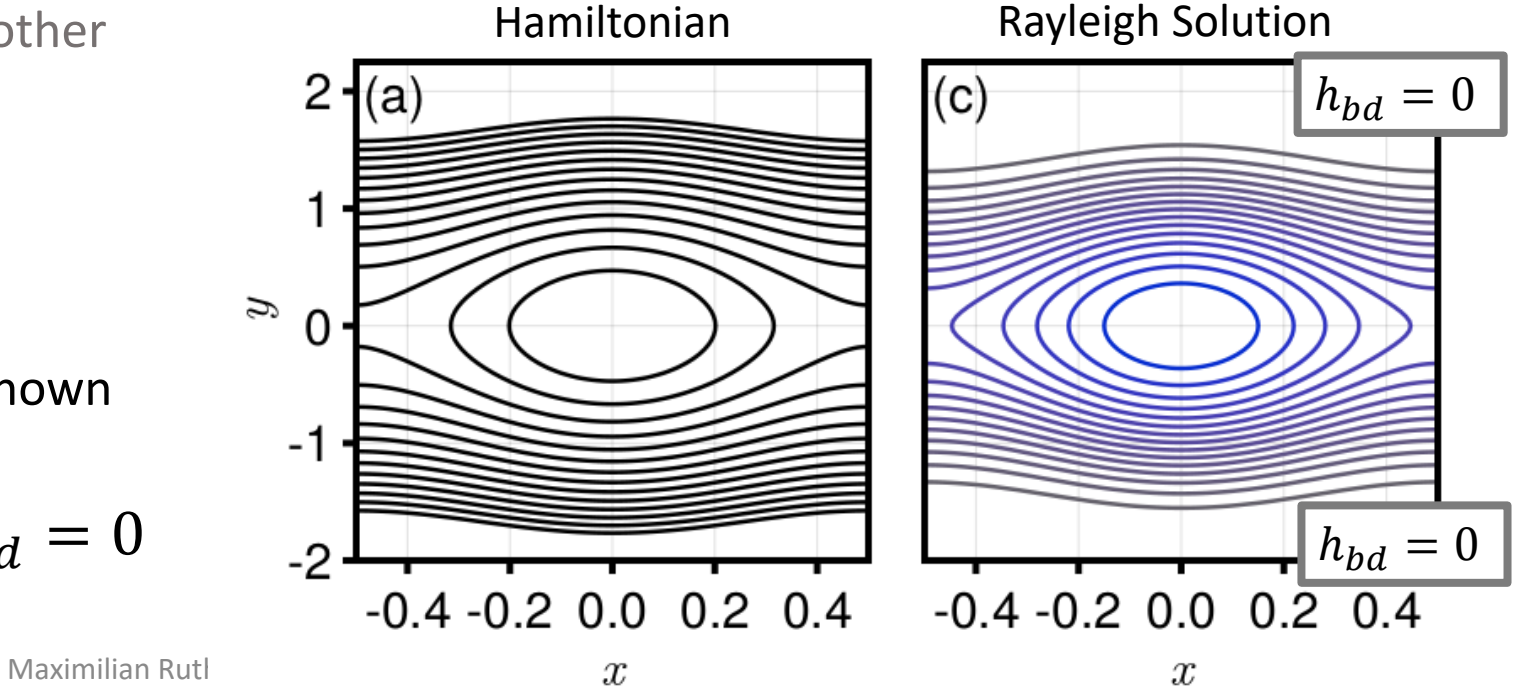

### **Outline**

- 1. Background / Motivation
- 2. Approximately Invariant Functions (as defined by me)
- 3. Method
- **4. Results**
- 5. Conclusion

#### Example: Stellarator

#### **Example**:

- Stellarator with islands return map
- Eigenvalue problem
- Vary N from 100 to 4000
- $\epsilon = 10^{-8}$
- Gaussian kernel w/ width  $\sigma = 2.43/\sqrt{N}$

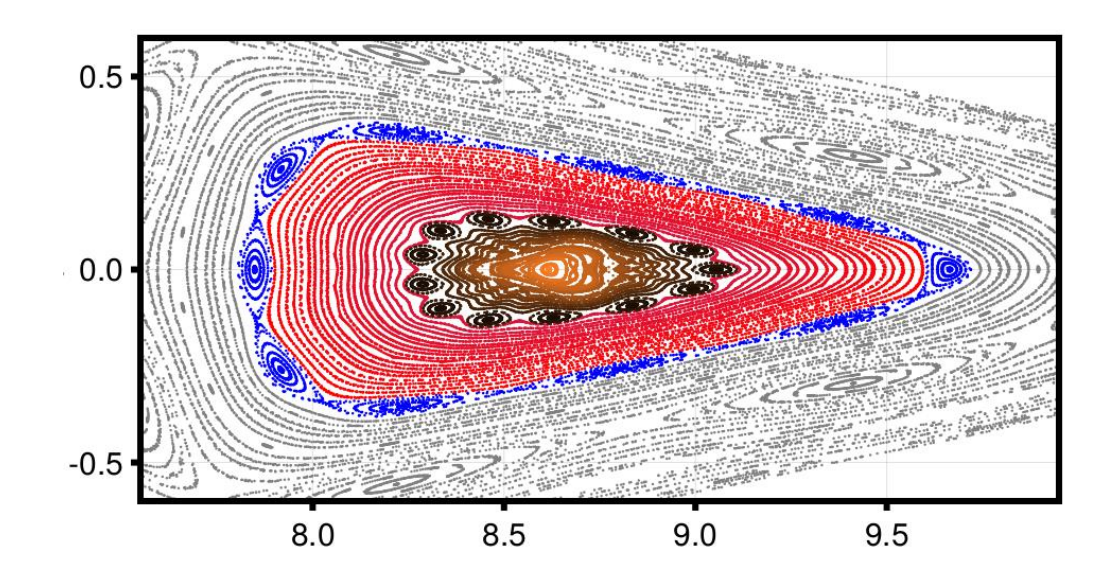

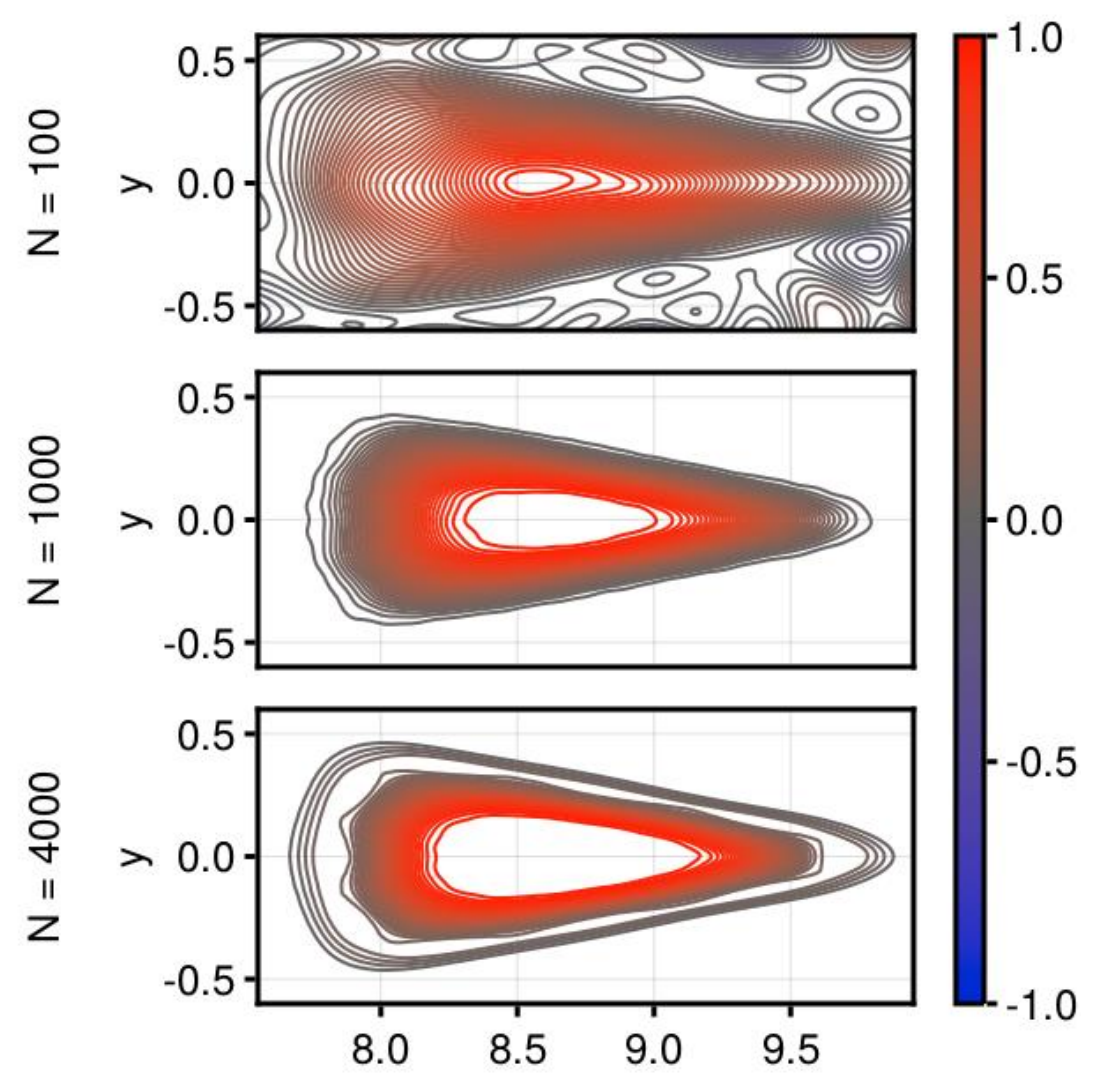

Label function

Maximilian Ruth, Cornell University 17 and 17

## Single-Core Timing

#### **Example**:

- Stellarator with islands return map
- Trajectory solve time scales linearly
- Eigenvalue problem scales cubically
- $N = 1000 \sim 1$  sec
- $N = 4000 \sim 15$  sec

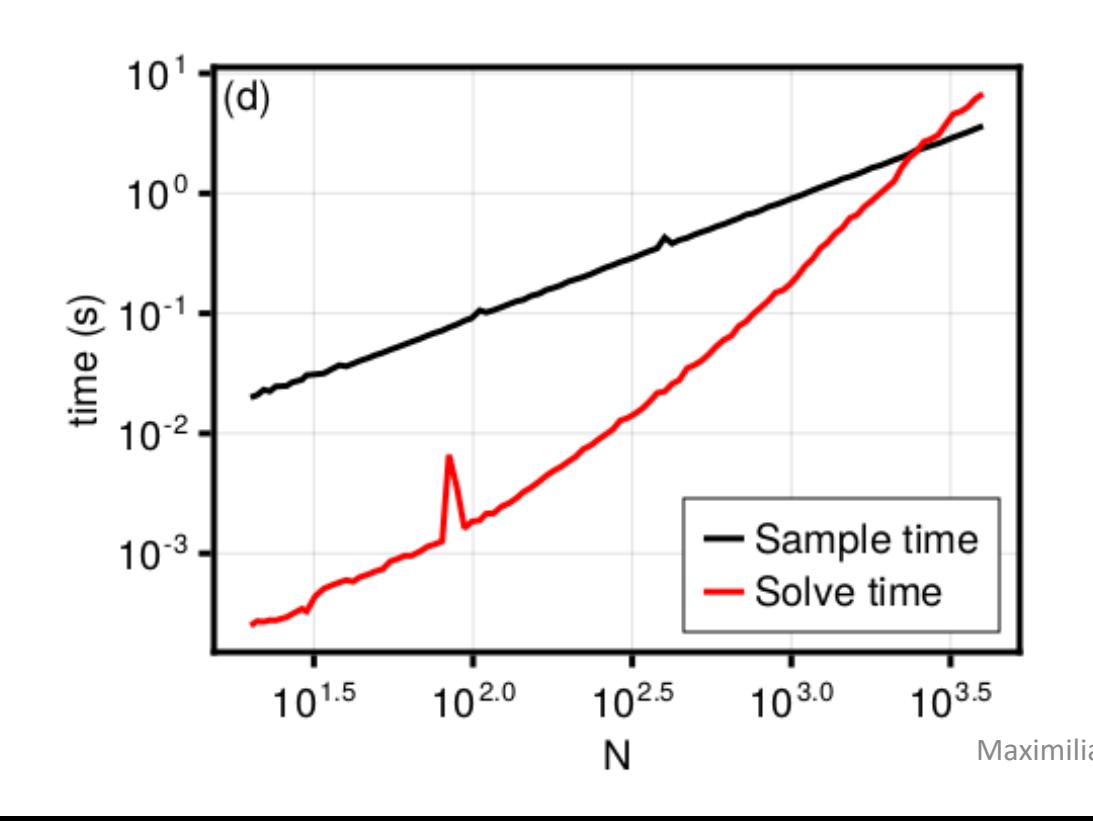

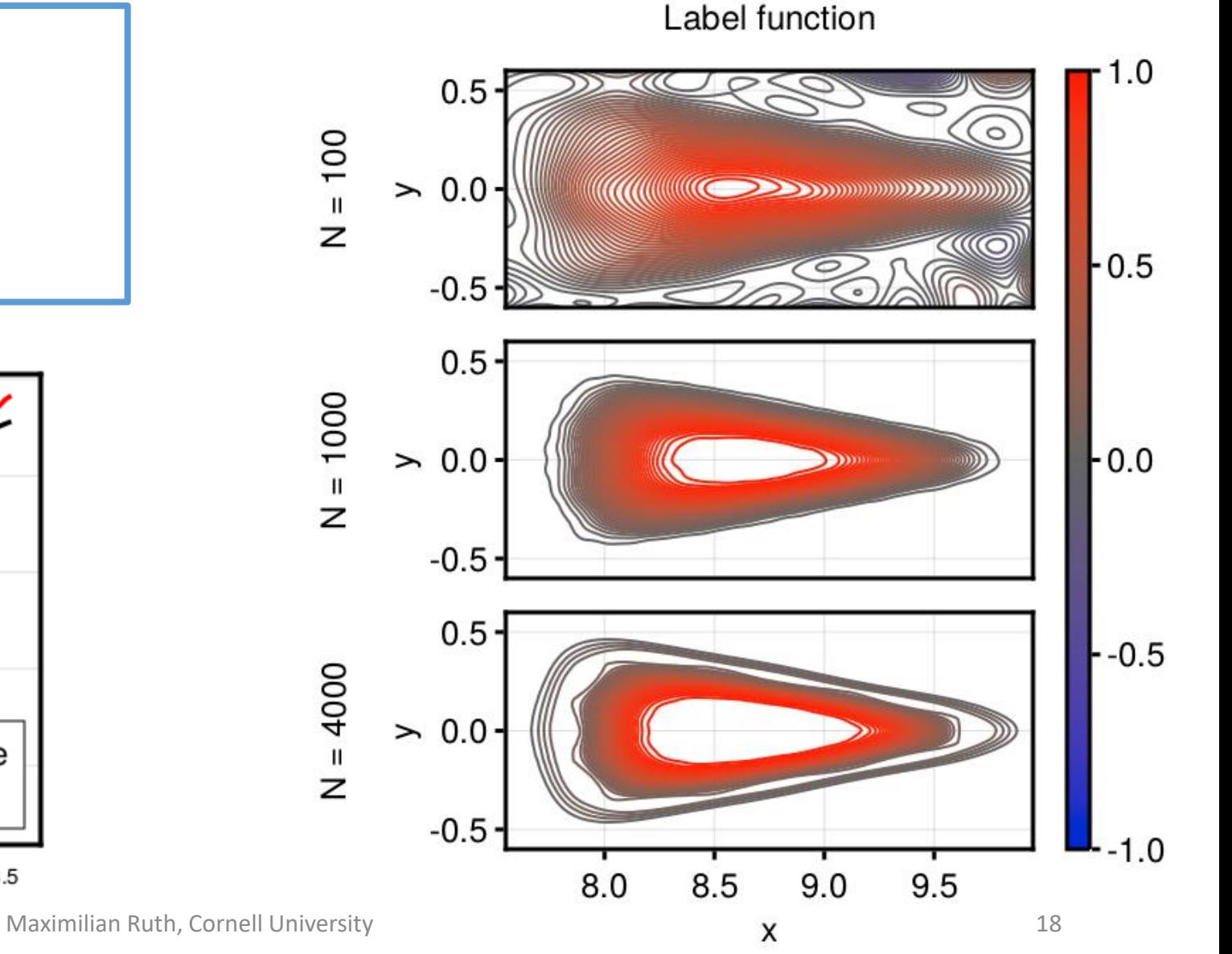

#### Example: Standard Map

#### **Example:**

• Chirikov standard map

$$
x' = x + y', \qquad y' = y - \frac{k}{2\pi} \cos(2\pi x)
$$

•  $k$  controls the size of perturbation

- Boundary value problem,  $\epsilon = 10^{-5}$ ,  $N =$ 1000
- Squared sine exponential kernel,  $\sigma = 0.2$
- Vary  $k$  from 0 to 2.0

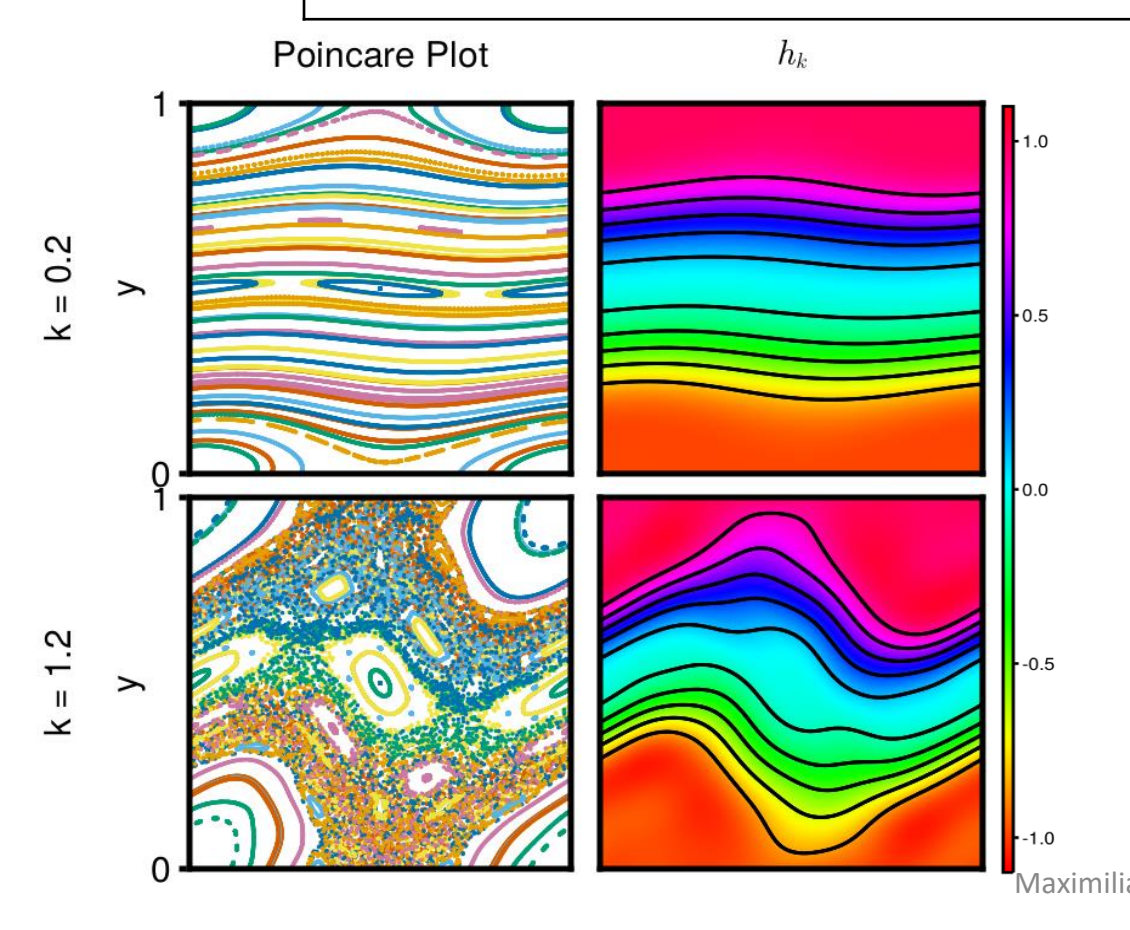

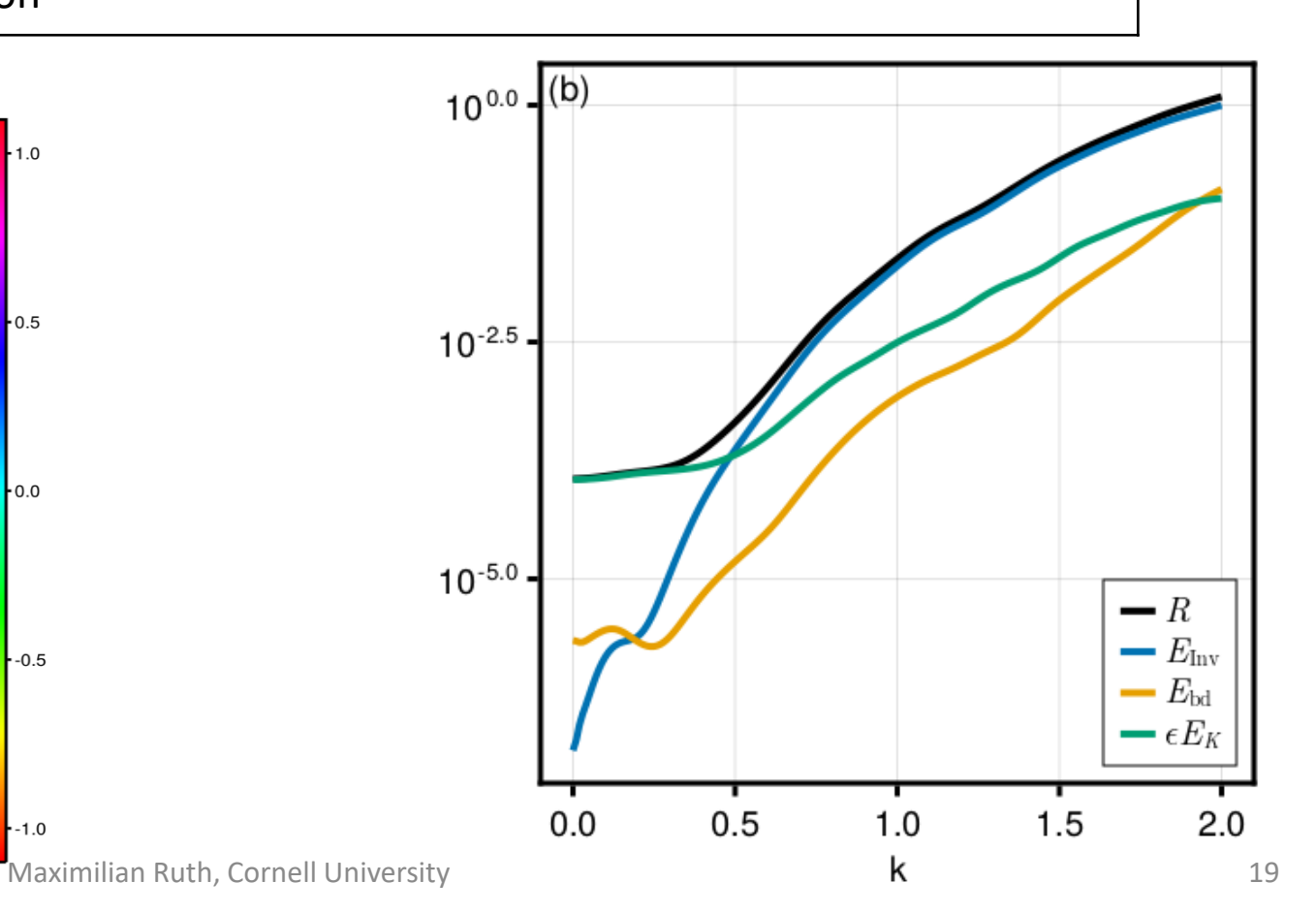

## Conclusion

- We provide two mesh-free methods for finding approximately invariant functions
- Level sets of functions approximately give invariant tori
- Residual gives level of belief in the function (a measure of integrability)
- The measure is cheap to evaluate and smooth in the level of chaos
- Kernel width and regularization allow for tuning

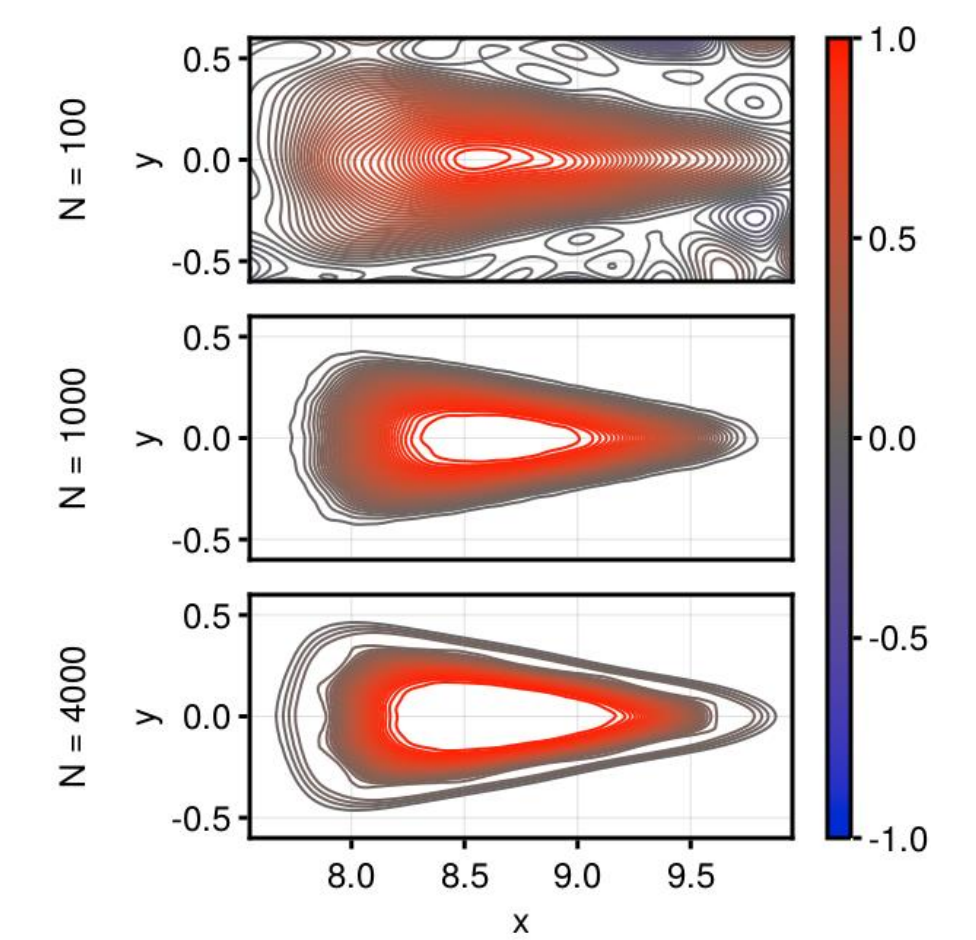

Label function

**M. Ruth and D. Bindel, arXiv:2312.00967 (2023)**

Code at <https://github.com/maxeruth/SymplecticMapTools.jl>, or **]add SymplecticMapTools** in Julia